## Download Adobe Photoshop 2021 (Version 22.5) Product Key Product Key x32/64 2022

Installing Adobe Photoshop Express is relatively easy and can be done in a few simple steps. First, go to Adobe's website and select the version of Photoshop Express that you want to install. Once you have the download, open the file and follow the on-screen instructions. Once the installation is complete, you need to crack Adobe Photoshop Express. To do this, you need to download a crack for the version of Photoshop Express that you want to use. Once you have the crack, open the file and follow the instructions to apply the crack. After the crack is applied, you can start using Adobe Photoshop Express. Be sure to back up your files since cracking software can be risky. With these simple steps, you can install and crack Adobe Photoshop Express.

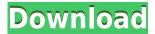

If you don't already own it (free or paid), I would not suggest you buy it now, but it's worth a look for professional photographers in the early phases of their careers who are looking to get into unlimited photo editing. Update Note: In my last review of Lightroom, I stated that there was no way in hell that Lightroom would ever be on my Wacom tablet. I have since changed my mind. 1) Lightroom has improved enormously in speed and is now virtually undetectable when compared with any other tablet-based editing software I've used, or Chromebookbased editing software, for that matter. 2) There is no reason to use the cursor to touch up a photo until Lightroom is set up just right—there's no way to make the composite of the photo tick all of the boxes that need to be ticked. The new, improved, timeline helps you go through each step with as much detail as is necessary. The 6th version of Lightroom is available to download today. Users of the 5th version have been given two options. They can either wait until the Lightroom 6 beta rolls out and join the testers, or they can download the final version, which is a full featured update already. Join us for a look at the updates and a hands-on review of the new software. If you are new to these types of software, download Lightroom 5.2 today! After having used Photoshop for 15 years and Lightroom for 5 years, I find myself in a somewhat strange position. I have decided to make the jump from Photoshop to Lightroom, but I'm still not sure why I'm making the switch. That's my dilemma to solve. Why don't I just stick with Photoshop.

## Adobe Photoshop 2021 (Version 22.5)Activation Code 2022

The idea of running software as complex as Photoshop directly in the browser would have been hard to imagine just a few years ago. However, by using various new web technologies, Adobe has now brought a public beta of Photoshop to the web.Oct 26, 2021 — Updated May 12, 2022 *Thomas Nattestad* Twitter *Nabeel Al-Shamma* GitHub On this page

Why Photoshop came to the web How Photoshop came to the web WebAssembly porting with Emscripten WebAssembly debugging High performance storage P3 color space for canvas Web Components and Lit Service worker caching with Workbox What's next for Adobe on the web

Over the last three years, Chrome has been working to empower web applications that want to push the boundaries of what's possible in the browser. One such web application has been Photoshop. The idea of running software as complex as Photoshop directly in the browser would have been hard to imagine just a few years ago. However, by using various new web technologies, Adobe has now brought a public beta of Photoshop to the web. (If you prefer watching over reading, this article is also available as a video.) First, select the layer you want to apply your blending options and effects to. Then, open up your blending options and choose the one you'd like to apply. With the variety of options available, you can achieve a number of great effects to finalize your graphics. Have fun with these and experiment on different layers, images, and texts. Here's a look at what's offered: e3d0a04c9c

## Download Adobe Photoshop 2021 (Version 22.5)With License Key {{ NEw }} 2022

Adobe Photoshop Elements 2019's **Editing** tools let you make guick and easy edits to reduce glare, sharpen, and correct color. You'll find increased control over brush settings, drawing tools, specific editing tools, and an adjustment brush. Adobe also added a few new features for the **Draw and Masks** tools. including the ability to draw outside of the image, a four-point line measurement tool, and the new Fill and Stroke Edges tool. You can even Drop Shadow on a Stroke: a mainstay of the digital artist's workflow. Collaborative: You can now invite other creative professionals to view your image while you work. As if that weren't enough, now you can even create a working selection once you've created a group of layers that will work together. Adobe Photoshop Elements 2019 also makes it convenient to work with raw images. The raw editor now includes tile scales, which make it easier to create custom boxes and forms, and filter results making it easier to find the right filter to apply. The editor also has integration with Adobe Pass, the cloud-based workflow service that will filter images automatically, using the metadata and information stored in the image. New filters will be rolled out. Adobe Sensei: Adobe Sensei is a powerful technology for AI-driven products. It automates many, but not all, creative tasks. With interfaces that are increasingly human and intuitive, it's an exciting one-stop shop for creative and educational resources.

photoshop download 19 adobe photoshop download 10 photoshop download 10 photoshop download.7.0 photoshop download download photoshop download for android photoshop download mega photoshop download mobile photoshop download myanmar photoshop download myegy

## Advanced

Trading the light and shadow with adjusting colours in photos is hard to do. But today, these sorts of concerns are quickly dealt with by editing tools installed in Photoshop. It's a professional tool by the great masters who know exactly how to handle and bring out the best in your photographs.

If you had picked a day and a time to be on vacation, you would not have to rush to make the important decisions that you are required to attend to. Whether your destination is just out of your city or overseas, all you need to do is plan ahead a day of vacation without having the stress of

worrying about anything.

If you have such a scheduled day off, you can set up your schedules, which will help your friends and family understand so that everything falls smoothly. Have you ever gone on vacation and felt like you were being puzzled by things around your hotel?

It is a nightmare for any person or any company to plan things laboriously; that is why the professionals have developed vacation planning software. The software is efficient enough for you to prepare a day vacation in 10 minutes less than you would spend if you were to plan with your friends.

Vacation planning software is designed to give you clues of your life and plans with the help of indicators. The indicators act as the backbone of the software, which arrange their elements in such a way that you can make a decision on what to do your vacation according to your wishes. You can make your own program of your vacation, and schedule the location to visit, your plans, and rest accordingly.

Adobe® Photoshop® has some powerful and advanced new functions that can be easily controlled by Photoshop CS6. Besides those powerful tools, there are often several bugs and issues wherein you can't do your editing or crop or resize an image in Adobe Photoshop. Adobe Photoshop CS6 users can download the latest Photoshop CS6 vision at www.adobe.com/go/photoshop .It is challenging and confusing to use a CS6 version of Photoshop when we want to go back or forward but we cannot do that with the CS5 version of Photoshop. Luckily, Adobe Photoshop CS6 vision has made it much easier to find the most important changes in September 2011. You can choose the version that you like to see the most changed features here: www.adobe.com/go/photoshop. In any professional audio, video or music project, production is often a complicatedly complex experience. Over the past 20 years, Adobe Audition, Adobe Soundbooth and Adobe Acrobat have become the tools of choice for the most challenging photo and video postproduction tasks. From blockbuster movies to reality series, musicians and other creatives have used Adobe Audition to get their audio, video and other creative projects to the next level. But what if you needed to edit multiple files in the same "session" or wanted to collaborate with friends? With the addition of Adobe Audition CS6, there's a revolutionary new way to work with anyone and still maintain control (and ownership) of your work. Adobe Photoshop CS6 vision and Adobe Radio CS6 are the dominant creative media applications on digital tablets, smartphones and media players. With Adobe Photoshop CS6 vision, designers can now collaborate in real time on images created or edited in Photoshop and Word. Documents containing changes made to images or other layers can be loaded and opened in Photoshop and images in documents can be opened and shared via email or social media. The vision-based workflow in Photoshop CS6 also gives designers and content creators a reliable, familiar and versatile way to create and

share their work.

https://soundcloud.com/squadsoftdesilk1987/cx-programmer-91-free-download-mega
https://soundcloud.com/siochiccuge1980/sri-krishna-ramanand-sagar-all-423-episodes-freerar
https://soundcloud.com/lamontzamaruj/winkochan-studio-85-crack-e-seril-4sharedtorrent
https://soundcloud.com/homgbounebp/crack-ecodial-42
https://soundcloud.com/phensakagend1984/sinyaller-ve-sistemler-orhan-gazi-pdf-15
https://soundcloud.com/discheckclearin1988/endnote-x601-product-key
https://soundcloud.com/toolbhirscroswest1974/biologija-pries-egzamina-knyga-pdf-free
https://soundcloud.com/dentcordcuva1984/smart-pc-care-keygen-generator
https://soundcloud.com/viagodmeders1972/codigo-de-activacion-de-manycam-pro-gratis

Outside of photography, exposure and color are the forefront of creativity for the visual industry. Yet, their potential has recently been bound by traditional tools and processes. A new space of sorts has been developing in which a developer's view of the creative process is changing. Silicon Valley's venture into this emerging field is known as "graphics technology" or, more specifically, grism. A digitally synthesized lens, grism is an image processing technique that somehow re-creates the color and contrast of a traditional camera lens. Derived from fractal mathematics, there are infinite variations of grism and its assets: The first commercially viable product of this kind launched in 2015 by a company called OSIRIS. The C-Science OSIRIS 10x adds the tech to Canon DSLR cameras. According to its makers, this lens re-calculates the colors of light for each pixel of the image like the way a human eye sees them, with every angle of the iris having a different effect. In theory, the lens creates the exact same output of a prime lens with a zoom range. A major shift in the output of the potential grism technology occurred in 2016 when Luma 3D and Inventa Robotics launched a Kickstarter campaign to develop a unique mobile projection platform called the Light Magic/ Lumagrid. The project sought to bring tablets to a higher resolution projected image, potentially creating a new sort of "big screen" experience for AR apps. In 2016, over \$1.2 million was raised through the campaign, raising the total project cost up to \$10 million. Both companies failed to deliver. Including additional internal costs, the total project became over \$25 million.

You can quickly apply a preset, adjustments, effects, or other edits to an HDR image. You can precisely control the tonal range of your images, create stunning fly-throughs, and other sophisticated adjustments with live previews. You now have a complete set of tools for defining your custom brushes, layers, guides, and more. These tools for skin retouching, hair retouching, image cropping, and more,

including the new ones in the Creative Cloud release. Free from fixed limits, this latest update unleashes blur effects on materials like hair, skin, water, or clouds. The result is a vibrancy and depth that you can harness to create phenomenal cinematic effects. Adobe Photoshop's latest features let you improve the look of any image. Consistently improve color with the powerful and easy-to-use Photo Filter Gallery. Quickly and accurately change face and skin tones with the new tools and presets in the popular Face tool. In 2017, Photoshop's new features keep it relevant, picking up where Photoshop CC 2016.5 left off. Easier transitions from one image to another, refining the approach of removing unwanted objects, and a revamped color and style editor add to the fun. Work fast with new multishot editing switches. The new Photoshop Elements release 2017 introduces one of the most anticipated features of the PS mobile app. Portrait Mode designed to help you blur out background, remove glare and add a few effects to make your photos look their best.